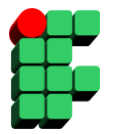

**Instituto Federal de Educação, Ciência Tecnologia da Bahia Pós Graduação em Computação Distribuída e Ubíqua Disciplina: Computação Ubíqua Prof. Grinaldo Lopes de Oliveira**

# **Exercício 01 – Elementos Cenários Ubíquos**

## **Este texto foi retirado do Mini-Curso "Computação Ubíqua: Princípios, Tecnologias e Desafios" de Regina Borges de Araújo apresentado no XXI Simpósio Brasileiros de Redes de Computadores.**

O objetivo deste texto é dar uma visão geral das questões envolvidas nesta área emergente de pesquisa.

Dois cenários são utilizados para ilustrar o conceito de computação ubíqua, as tecnologias envolvidas e os desafios a serem vencidos. O primeiro cenário descreve o potencial da computação ubíqua para aumentar as capabilidades dos profissionais. O segundo cenário ilustra as diferentes visões que se pode ter de uma mesma aplicação na dimensão da computação ubíqua.

## **Cenário 1. Potencializando as Capabilidades da Jovem Executiva**

Janete é a diretora de uma organização que depende de serviços de computação e está participando de uma reunião importante na matriz de sua empresa, em São Paulo. Ela está em uma sala de conferencia com três colegas de trabalho e dois participantes remotos que participam através de um sistema de videoconferência por computador. O sistema permite que esta equipe de Janete veja e ouça os participantes remotos bem como use um quadro branco compartilhado para edição de documentos e exploração de dados em conjunto. Infelizmente Janete tem que deixar a reunião mais cedo, pois terá que pegar um avião para visitar um fornecedor em Paris. Felizmente ela pode continuar a participar da reunião através de seu PDA inteligente. Tão logo ele (PDA) detecta que ela saiu da sala de reuniões, ele redireciona a parte de áudio da reunião para o telefone celular dela. Quando ela entra no carro que vai levá-la ao aeroporto, o seu PDA procura por uma tela maior a sua volta e acha a tela embutida atrás do banco do motorista. O PDA então passa a exibir os fluxos de vídeo da reunião na tela do carro, incluindo as pessoas e o quadro branco compartilhado. Além disso, a porção de áudio da reunião é transferida para o sistema de alto-falantes do cano. Conforme o cano se movimenta rumo ao aeroporto, o vídeo se adapta automaticamente para refletir a mudança de qualidade da rede, alterando a sua resolução.

Conforme a reunião progride, uma mensagem instantânea é mostrada na tela informando Janete sobre um incêndio na central de dados da empresa em Pernambuco. Ela toca na tela sensível a toque sobre a mensagem com o objetivo de discar o numero de telefone do transmissor da mensagem. O transmissor, o gerente da central de dados, relata que o fogo na central danificou seriamente alguns servidores importantes, mas que felizmente os back-ups estão seguramente armazenados em tm outro local. Janete decide mudar seus planos e voar para Pernambuco imediatamente para ajudar nos reparos. Ela pede ao gerente da central de dados para enviar a ela um relatório detalhado dos danos sofridos para que ela possa planejar os reparos. Ela ativa seu agente pessoal de software usando o teclado embutido no carro e solicita ao agente para mudar as suas reservas de vôo de Paris para Pernambuco. Ela também pede que todos os arquivos referentes à configuração da central de dados sejam transferidos para o seu PDA assim que a largura de banda de rede necessária esteja disponível. O agente rearranja os vôos. Além disso, o agente infere que ela não será capaz de cumprir seus compromissos em Paris e então cancela a reserva de hotel usando os serviços on-line do hotel, bem como as reuniões com o fornecedor através do envio de e-mail apropriado de notificação. Assim que Janete sai do carro, o agente pessoal de software -salta" do

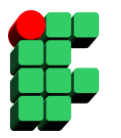

## **Instituto Federal de Educação, Ciência Tecnologia da Bahia Pós Graduação em Computação Distribuída e Ubíqua Disciplina: Computação Ubíqua Prof. Grinaldo Lopes de Oliveira**

computador do cano para o PDA e varre a área a procura de uma conexão de rede rrelhor. Conforme ela entra no terminal do aeroporto, o agente detecta uma LAN sem fio na qual ele se autentica e começa a baixar os dados solicitados sobre a configuração da central de dados.

Enquanto Janete espera pelo seu vôo no terminal, ela chama o gerente da central de dados para ouvir os últimos acontecimentos. Assim que ela embarca no avião, seu PDA novamente varre a área em busca de possíveis serviços em seu ambiente e detecta que ele pode se conectar a tela e teclado embutidos no assento do avião usando uma rede sem fio interna ao avião. O PDA mostra o ambiente de trabalho (desktop) de Janete na tela enfatizando as informações da central de dados. Depois do avião decolar, Janete planeja cuidadosamente os reparos necessários, usa os serviços de compra rápida para pedir as partes necessárias de equipamentos e/ou software e solicita free-lancers com as habilidades necessárias para aliviar o trabalho de seus próprios funcionários que estão trabalhando 24 horas por dia. O agente pessoal do PDA automaticamente prioriza suas solicitações e transfere alguns arquivos via a rede lenta do avião. Quando o avião pousa e Janete vai para o terminal de desembarque, o PDA pode transferir arquivos usando a LAN sem fio do terminal. Quando Janete chega na central de dados, as primeiras ofertas de free-lancers já chegaram, e os fornecedores de equipamentos já receberam os pedidos para substituição das partes danificadas.

## **Cenário 2. Uma aplicação para vários dispositivos**

Um geólogo do Instituto Americano de Geologia foi mandado para um local remoto no oeste dos EUA para examinar os efeitos de um terremoto recente. Usando um PC, e um software denominado MANNA, que suporta as atividades do geólogo em qualquer dispositivo que ele usar, o geólogo baixa mapas e relatórios existentes sobre a área de modo a se preparar para a visita. Como o PC não é um equipamento móvel e o geólogo precisa viajar, os documentos são transferidos para um laptop e o geólogo pega um avião até o local onde ocorreu o terremoto.

Neste avião não há suporte para rede, portanto o laptop desabilita a conexão de rede e oferece apenas computação local. Quando o geólogo examina os vídeos do local, a interface do usuário chaveia automaticamente para monitor branco e preto e reduz a taxa de quadros por segundo, para ajudar a conservar bateria. Ao chegar ao aeroporto, o geólogo aluga um carro e dirige até o local. Ele recebe uma mensagem através do sistema MANNA pelo celular, alertando-o para examinar um local em particular. Como o fone celular oferece espaço de tela extremamente limitado, o mapa da região não é mostrado. Em vez disso, o celular mostra a localização geográfica, orientações de como chegar lá, e a posição atual do geólogo (GPS). Um recurso que permite ao geólogo responder a mensagem também é oferecido pelo software.

Chegando no local, o geólogo usa o seu palmtop para tomar notas sobre a região. Como o palmtop conta com uma caneta de toque (styllus) para interação, não é permitida a interação através de diques duplos ou diques à direita. Mais ainda, como o tamanho da tela também é um problema no palmtop, um layout mais conservador é adotado para ser mostrado ao geólogo. Ao completar a investigação, o geólogo prepara uma apresentação em dois formatos. Primeiro uma apresentação do seu percurso pelo local, com anotações, é feita para o HUD (heads-up display). Como o HUD tem capacidade limitada para tratar entrada de texto (usa o próprio dispositivo móvel), a aplicação MANNA oferece interação baseada em voz. Uma outra apresentação, mais convencional, é preparada para ser visualizada em telão. Como o propósito da apresentação no telão não é o de interação, mecanismos de interação são removidos.